## **Tips & Tricks concernant la construction du réseau domestique**

## **Évitez les conflits de réseau par une utilisation appropriée des adresses IP statiques et dynamiques.**

Afin d'éviter les conflits de réseau, il est recommandé d'attribuer une **adresse IP statique** à tous les appareils liés aux techniques dans l'habitat. Ces appareils peuvent être une Touchzone ou CIRCLE DIVUS, une centrale TELETASK, un caméra, un appareil audio, etc.

Cette adresse IP statique ou fixe doit se trouver **hors de la plage DHCP du routeur** (plage DHCP = plage dans laquelle le routeur attribue automatiquement des adresses IP). La plage DHCP n'est pas la même pour tous les fournisseurs de réseau.

Voici les données des fournisseurs les plus courants:

• **Telenet**:

La plage DHCP normale se trouve entre les adresses IP 192.168.0.100 et 192.168.0.254. Les adresses IP statiques doivent être choisies entre 192.168.0.2 et 192.168.0.99.

• **Proximus**

La plage DHCP normale se trouve entre les adresses IP 192.168.1.2 et 192.168.1.127. Les adresses IP statiques doivent être choisies entre 192.168.1.128 et 192.168.1.254.

• **Orange**

La plage DHCP normale se trouve entre les adresses IP 192.168.0.101 et 192.168.0.254. Les adresses IP statiques doivent être choisies entre 192.168.0.2 et 192.168.0.100.

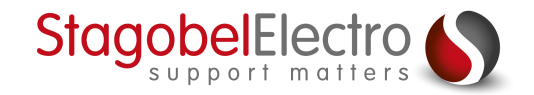